## Баннер 1

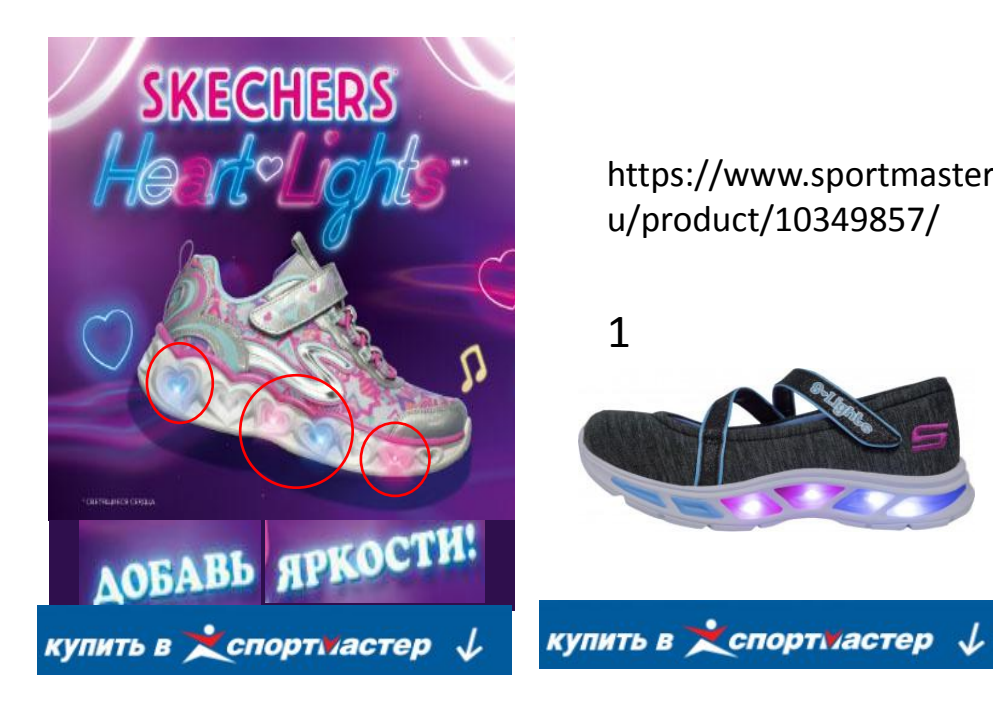

https://www.sportmaster.r u/product/10349857/

https://www.sportmaster.ru /product/10504243/

https://www.sportmaster.r u/product/10574119/

https://www.sportma ster.ru/product/1057 4128/

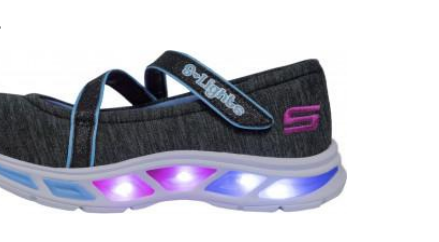

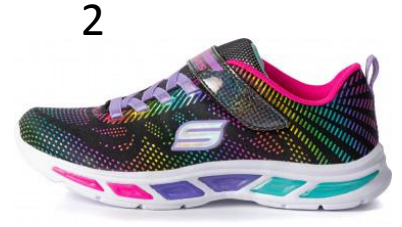

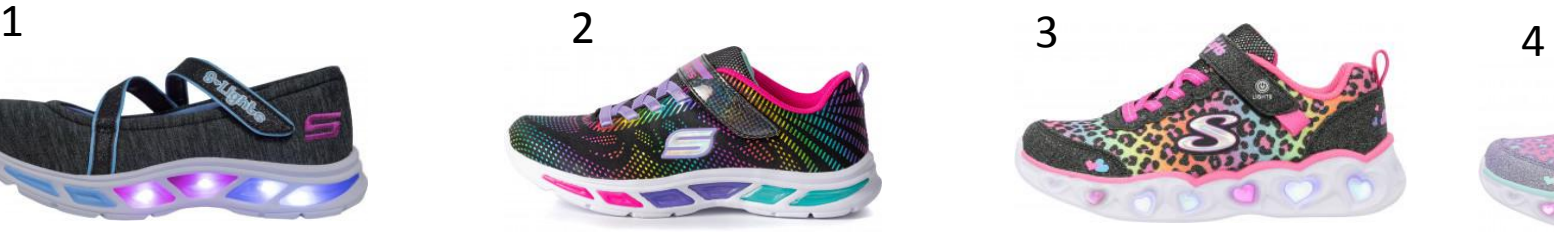

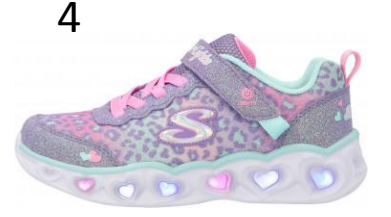

1. Берем кадр из креатива вот эту часть, вместе с надписью «добавь яркости».

На обведенные огоньки добавить анимацию сверкания Плашку с лого сделать «купить в sportmaster.ru»

2. Далее идет карусель товаров.

Имиджи можно взять по ссылкам. Фон можно сделать градиентным в фиолетово розовых цветах, в тон фону с креатива. Самое главное – чтобы изображения ботинок были контрастны фону и не сливались с ним.

https://www.sportmaster.ru /product/10574851/

https://www.sportmaste r.ru/product/10574137/

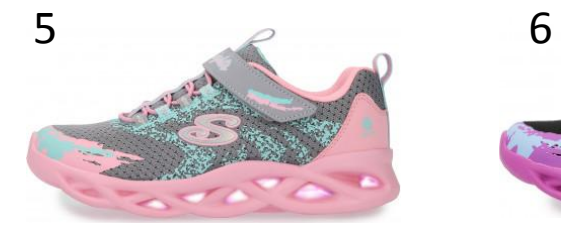

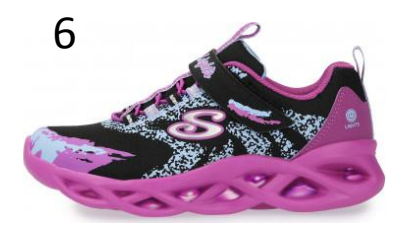

## Баннер 2

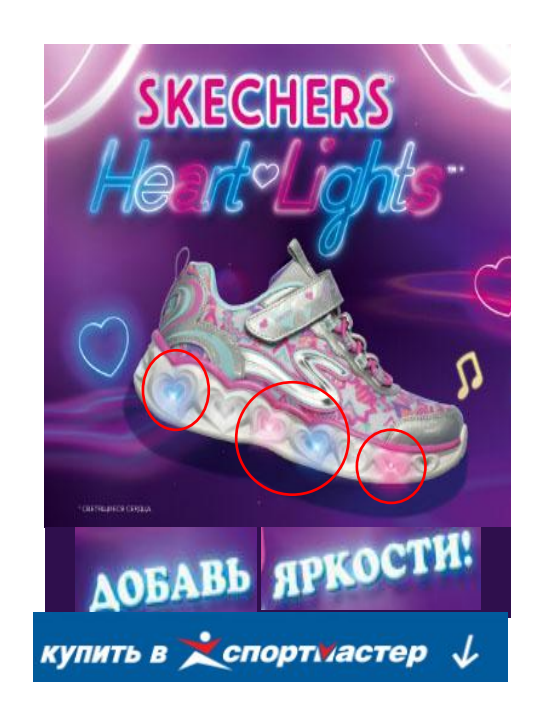

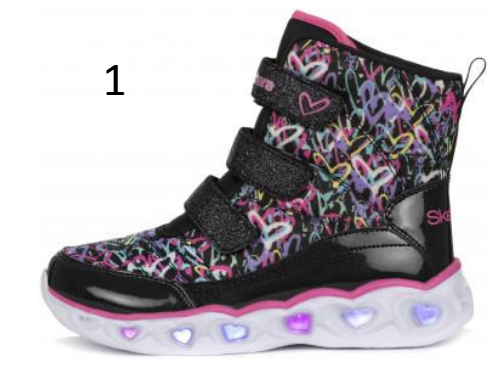

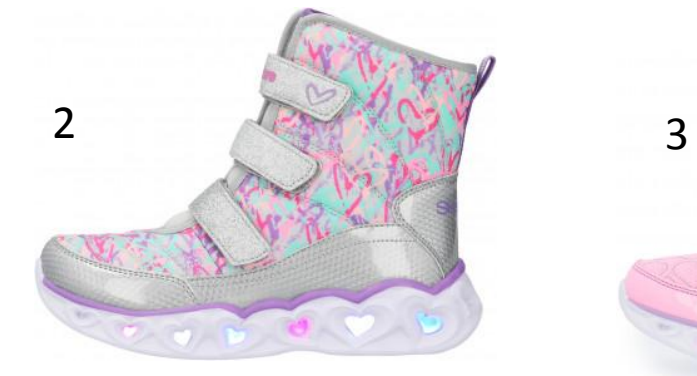

https://www.sportmaster.r u/product/10466403/

https://www.sportmaster. ru/product/10580677/

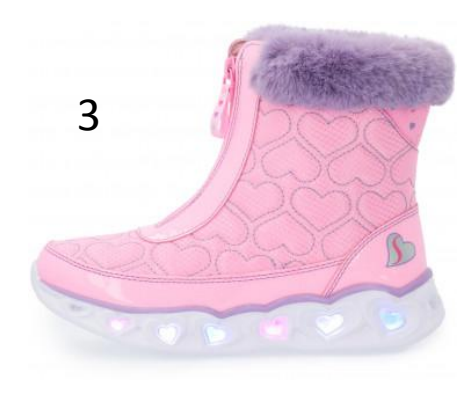

https://www.sportmaster.r u/product/10553057/

Все то же самое, что и в первом, только тут сапожки и 2 модели для мальчиков

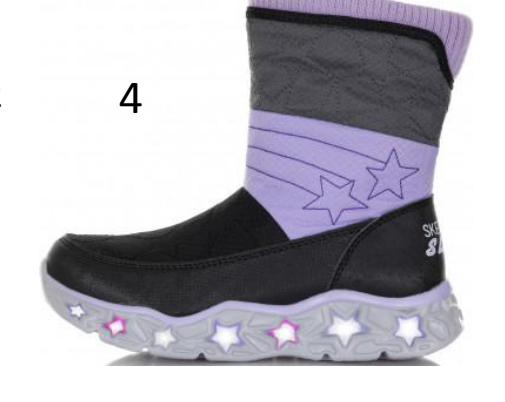

https://www.sportmaster.ru/pr oduct/10319731/

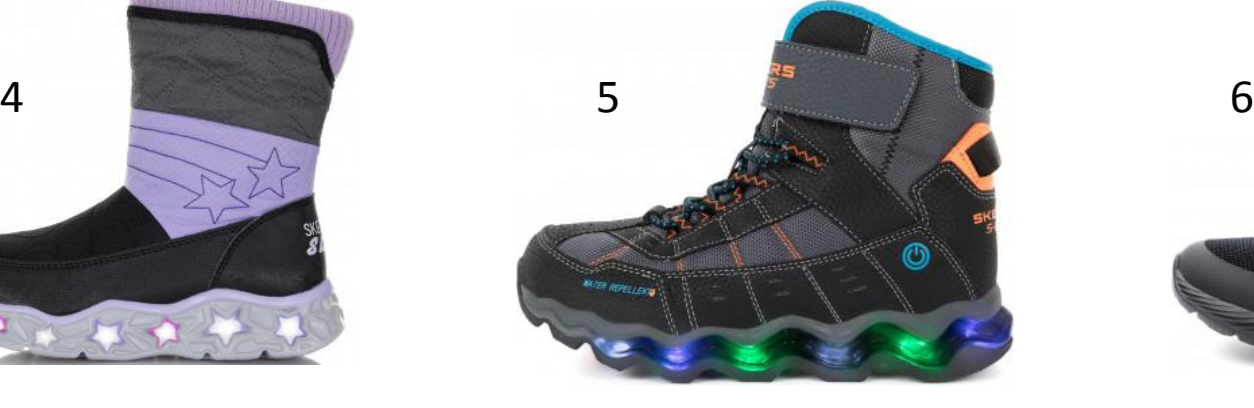

https://www.sportmaster.ru/produ ct/10475641/

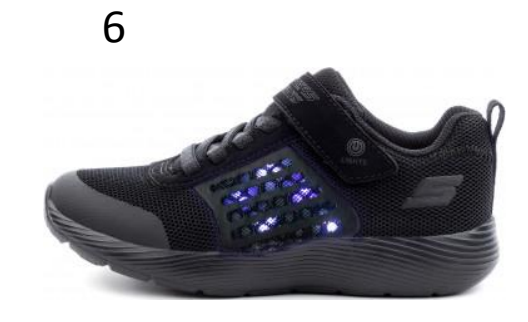

https://www.sportmaster.ru/pro duct/10451021/